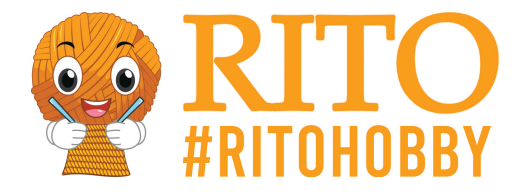

# **Häkelmuster Azalea Schal**

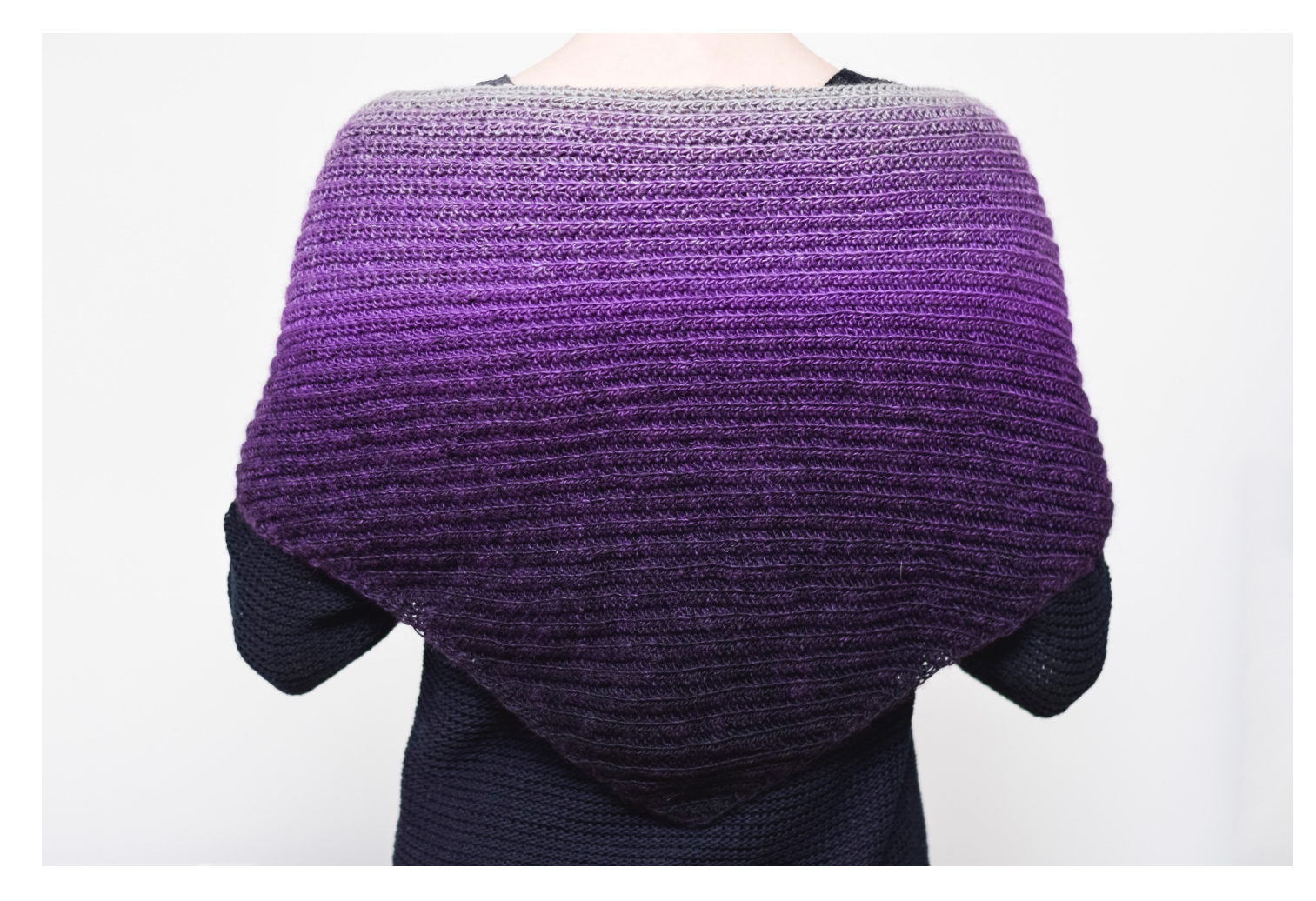

### [PDF herunterladen](/https://ritohobby.de/[pdfLink])

Wenn du einen Schal mit langem, feinem Farbverlauf häkeln möchtest, dann ist das Azalea Schal Muster genau das Richtige für dich. Auch als Anfänger kannst du das Muster häkeln, da es detaillierte Instruktionen gibt. Der Schal wird mit Luftmaschen, halben Stäbchen und Wende-Luftmaschen gehäkelt. Die jeweiligen Abkürzungen dazu findest du unten. Für die Herstellung des Schals benötigst du ein Knäuel [Infinity Hearts Azalea.](https://ritohobby.de/1046-infinity-hearts-azalea) Da das wunderschöne Garn bereits die Farbverläufe enthält musst du keine Farbwechsel vornehmen.

**Größe:** ca. 125 x 40 cm

**Material:** [Infinity Hearts Azalea](https://ritohobby.de/1046-infinity-hearts-azalea). Zusammensetzung: 55% Wolle und 45% Acryl. Lauflänge 150g = 600m.

Garnbedarf: 1 Knäuel **Infinity Hearts Azalea**.

**Häkelnadel:** 4,00mm

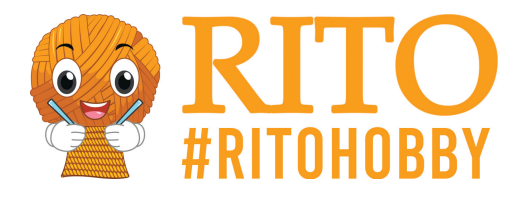

Weitere Utensilien: **[Stopfnadel](https://ritohobby.de/1338-stopfnadeln-wollnadeln)**, um die Enden zu vernähen

## **Abkürzungen**

 $M =$ Masche

Lm = Luftmasche

H-Stb = Halbes Stäbchen

Wendemasche = Lm am Anfang jeder Reihe

() = summiert die Anzahl der Maschen in einer Reihe (inkl. der Wendemasche am Anfang)

## **Anleitung**

Häkle 3 Lm

1. Reihe: 3 H-Stb in die erste M (4)

Ab hier häkelst du in das hintere Maschenglied.

### Tipp:

Häkle die erste und letzte Masche in jeder Reihe durch beide Maschenglieder. Auf diese Weise erhältst du eine schöne und etwas dickere Kante als wenn du sie nur in das hintere Maschenglied häkelst.

- 2. Reihe: Beginne mit 2 Lm. 1 H-Stb in 1. M, 2 H-Stb in 2. M, 2 H-Stb in 3. M, 2 H-Stb i 4. M (8)
- 3. Reihe: Beginne mit 2 Lm. 1 H-Stb in 1. M, 2 H-Stb in 2. M, 4 H-Stb, 2 H-Stb in 7. M, 2 H-Stb in 8. M (12)
- 4. Reihe: Beginne mit 2 Lm. 1 H-Stb in 1. M, 2 H-Stb in 2. M, 8 H-Stb, 2 H-Stb in 11. M, 2 H-Stb in 12. M (16)
- 5. Reihe: Beginne mit 2 Lm. 1 H-Stb in 1. M, 2 H-Stb in 2. M, 12 H-Stb, 2 H-Stb in 15. M, 2 H-Stb in 16. M (20)
- 6. Reihe: Beginne mit 2 Lm. 1 H-Stb in 1. M, 2 H-Stb in 2. M, 16 H-Stb, 2 H-Stb in 19. M, 2 H-Stb in 20. M (24)
- 7. Reihe: Beginne mit 2 Lm. 1 H-Stb in 1. M, 2 H-Stb in 2. M, 20 H-Stb, 2 H-Stb in 24. M, 2 H-Stb in 20. M (28)

Fahre so weiter fort, bis das Garn leer ist oder der Schal die gewünschte Größe hat.

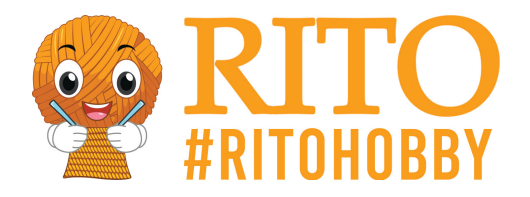

#### **Das Muster:**

Jede Reihe beginnt mit 2 Lm (Wendemasche die 1 H-Stb entspricht). Häkle dann 1 H-Stb in die 1. M, 2 H-Stb in die 2. M, 1 H-Stb in jede M bis auf die letzten beiden M, bei denen du 2 H-Stb in jede M häkelst.

Nutze #ritokrea, um die Fotos deiner fertigen Projekte in den sozialen Medien zu teilen, damit auch wir das Ergebnis bewundern können!

**Design:** KreaLoui (Louise Grimm Hansen)

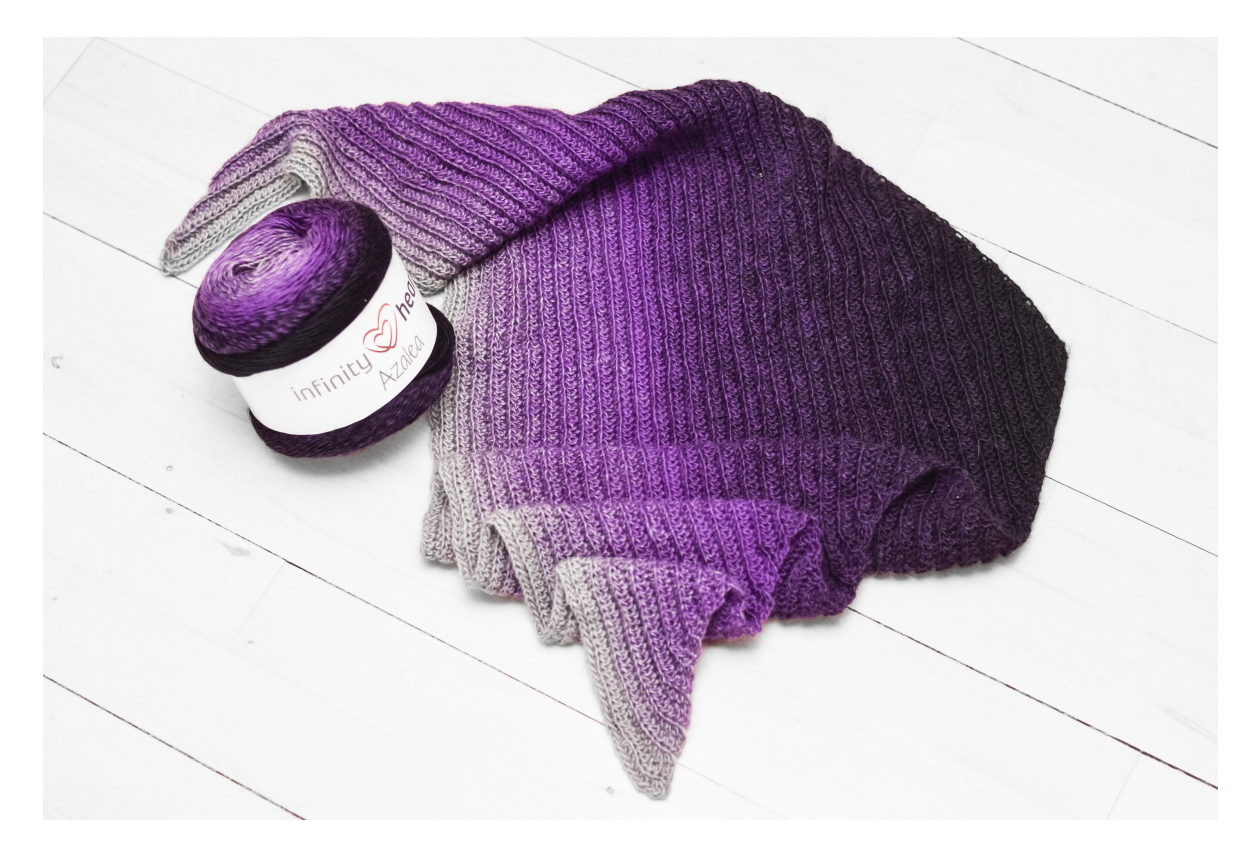

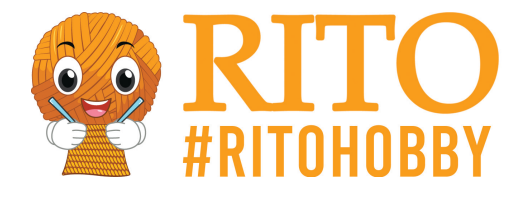

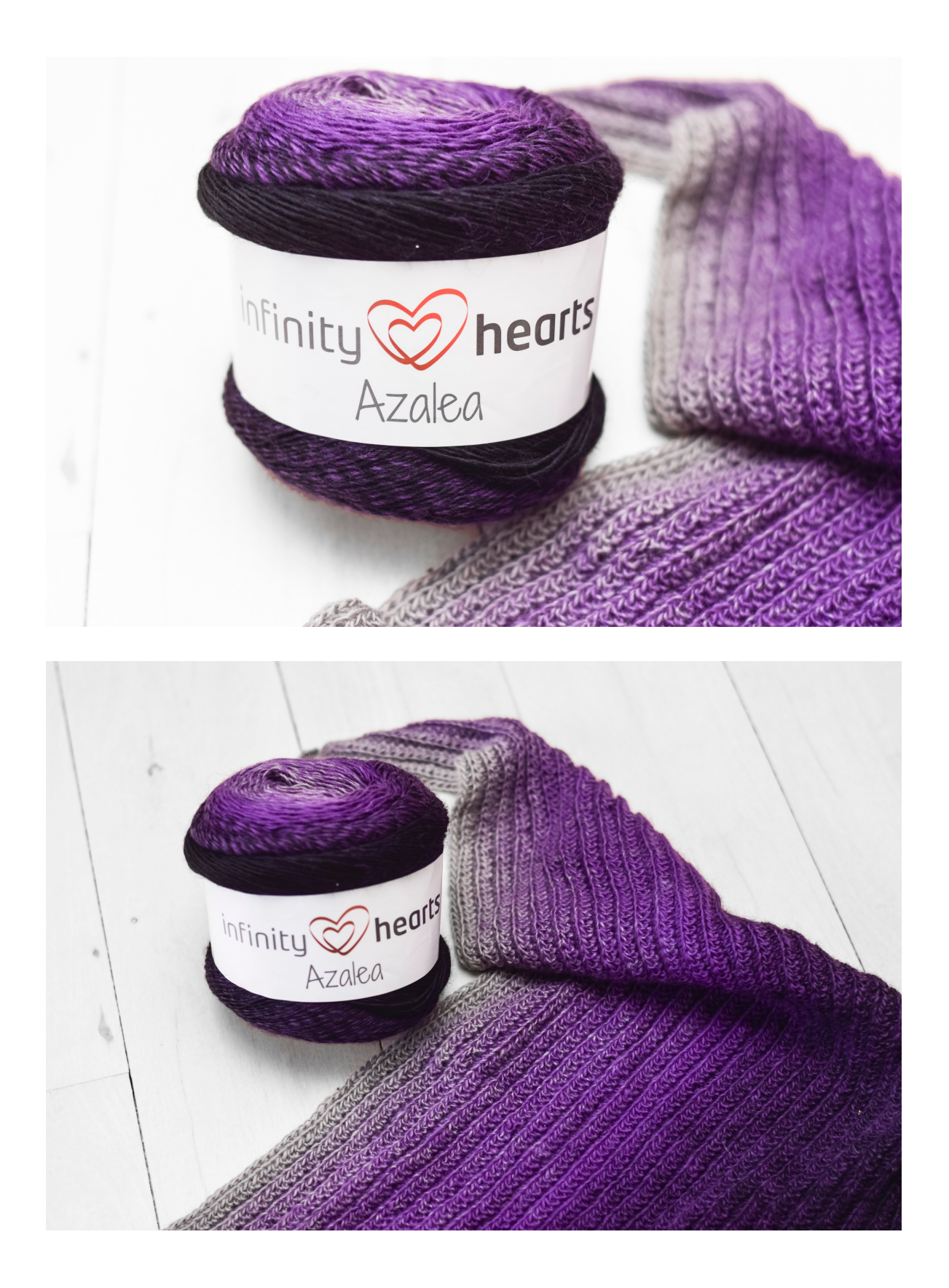

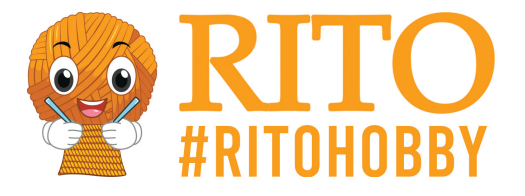

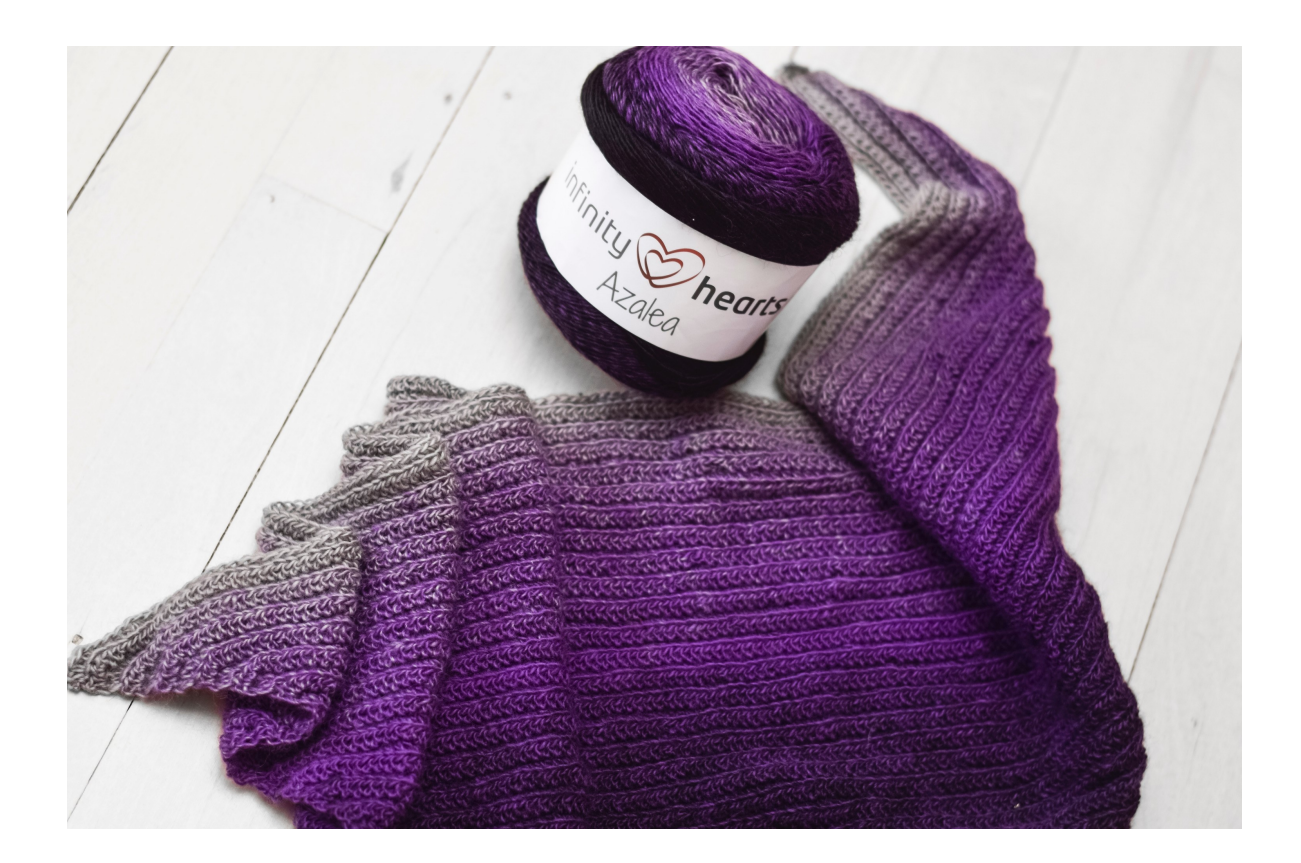